# Министерство сельского хозяйства Российской Федерации **Новочеркасский инженерно-мелиоративный институт им. А.К. Кортунова филиал ФГБОУ ВО Донской ГАУ** Департамент образования, научно-технологической политики и рыбохозяйственного комплекса

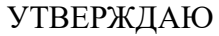

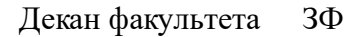

Е.П. Лукьянченко

 $\frac{1}{2021}$   $\frac{1}{2021}$   $\frac{1}{2021}$ 

# **РАБОЧАЯ ПРОГРАММА**

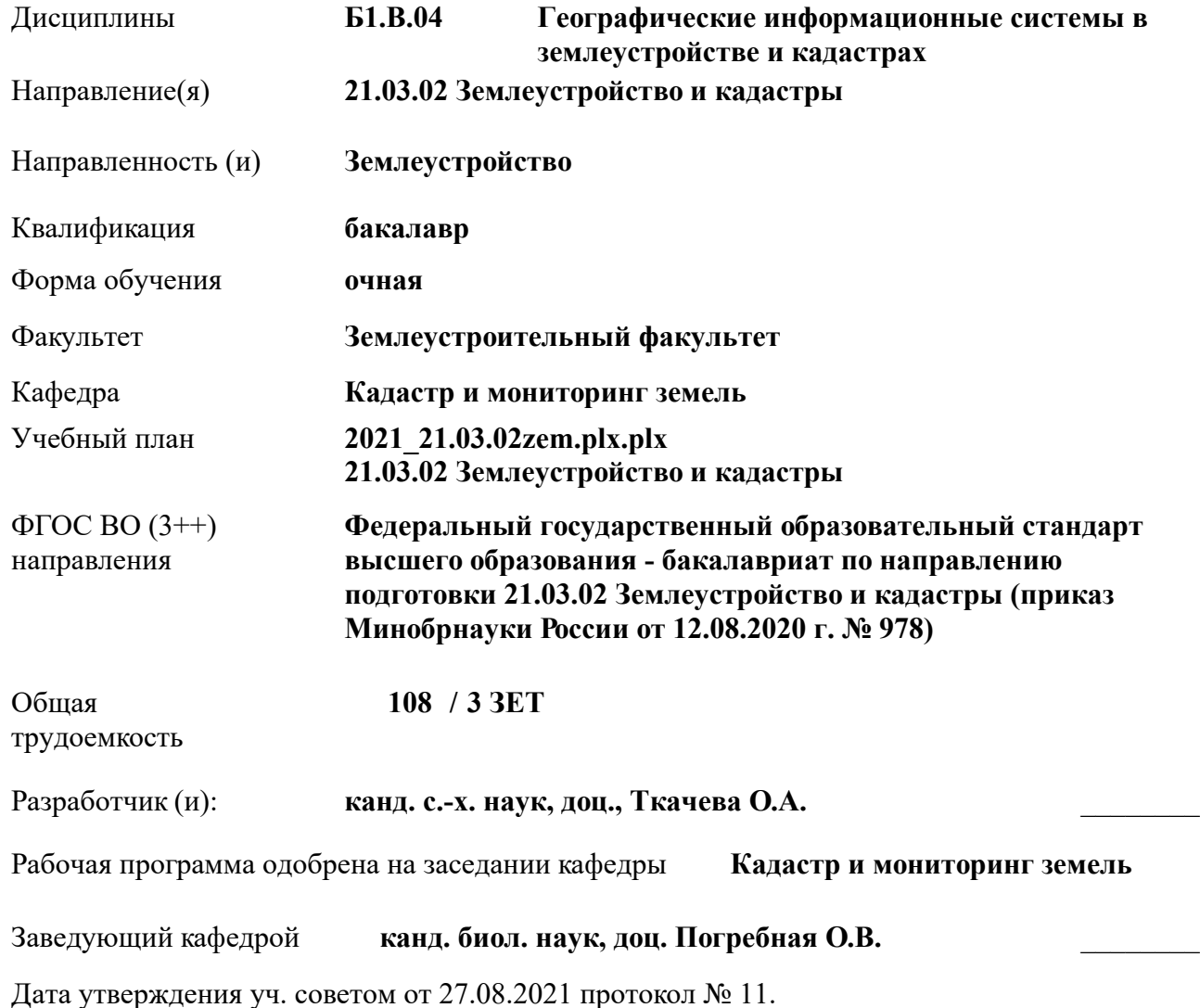

 ДОКУМЕНТ ПОДПИСАН ЭЛЕКТРОННОЙ ПОДПИСЬЮ ними

#### **1. ОБЪЕМ ДИСЦИПЛИНЫ В ЗАЧЕТНЫХ ЕДИНИЦАХ С УКАЗАНИЕМ КОЛИЧЕСТВА АКАДЕМИЧЕСКИХ ЧАСОВ, ВЫДЕЛЕННЫХ НА КОНТАКТНУЮ РАБОТУ ОБУЧАЮЩИХСЯ С ПРЕПОДАВАТЕЛЕМ И НА САМОСТОЯТЕЛЬНУЮ РАБОТУ**

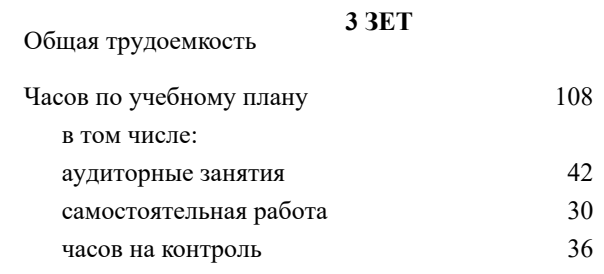

#### **Распределение часов дисциплины по семестрам**

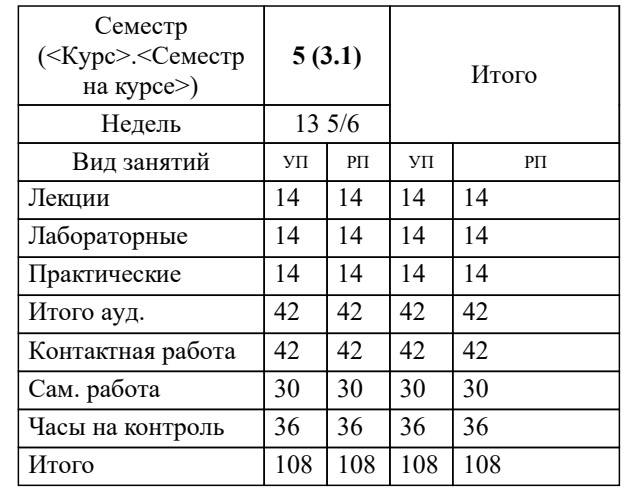

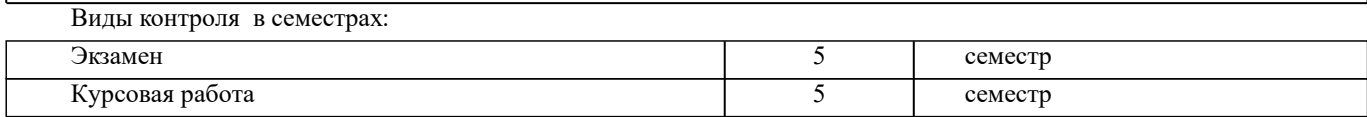

#### **2. ЦЕЛИ ОСВОЕНИЯ ДИСЦИПЛИНЫ (МОДУЛЯ)**

2.1 Целью изучения дисциплины «Географические информационные системы в землеустройстве и кадастрах» является овладение знаниями современных технологий, методов и средств создания и использования автоматизированных информационных систем, ориентированных на анализ пространственных (географических) данных в процессе поддержки принятия решений в кадастровой и землеустроительной деятельности.

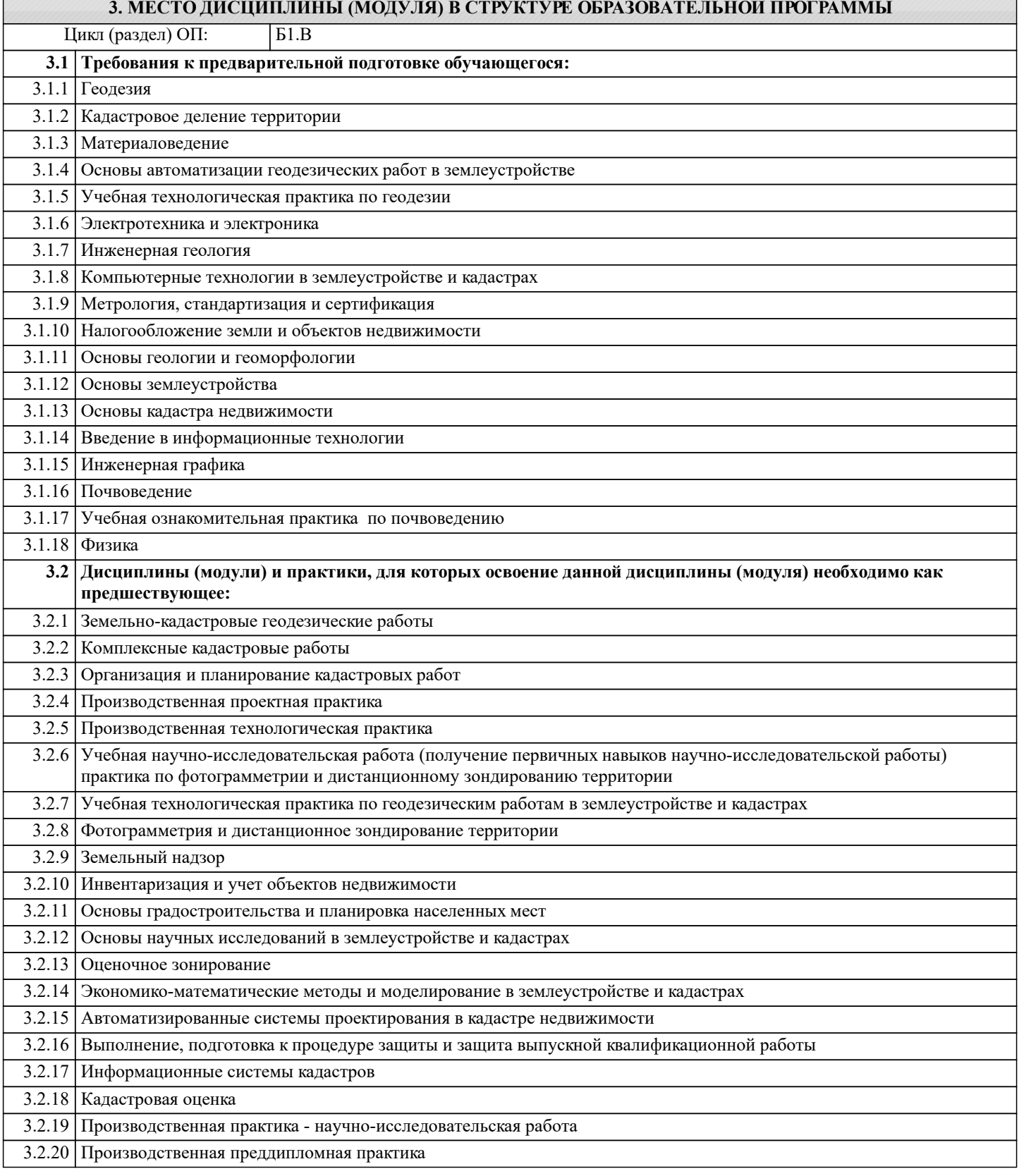

#### **4. КОМПЕТЕНЦИИ ОБУЧАЮЩЕГОСЯ, ФОРМИРУЕМЫЕ В РЕЗУЛЬТАТЕ ОСВОЕНИЯ ДИСЦИПЛИНЫ (МОДУЛЯ)**

**ОПК-1 : Способен решать задачи профессиональной деятельности применяя методы моделирования, математического анализа, естественнонаучные и общеинженерные знания**

ОПК-1.3 : Анализирует причины снижения качества технологических процессов и предлагает эффективные способы повышения качества производства работ при выполнении различных технологических операций в землеустройстве и кадастре с учетом отечественного и зарубежного опытов с применением геоинформационных систем, информационнотелекоммуникационных технологий, делает расчеты построений

**ОПК-2 : Способен выполнять проектные работы в области землеустройства и кадастров с учетом экономических, экологических, социальных и других ограничений**

ОПК-2.7 : Владеет современными технологиями и геоинформационными системами для оформления научнотехнических отчетов, обзоров, публикаций, рецензий в области землеустройства и кадастров

**ОПК-4 : Способен проводить измерения и наблюдения ,обрабатывать и представлять полученные результаты с применением информационных технологий и прикладных аппаратно-программных средств**

ОПК-4.3 : Демонстрирует знания о современных геоинформационных системах, информационнотелекоммуникационных технологиях и моделировании в землеустройстве и кадастре

**ПК-5 : Способен проводить исследования, делать анализ делать предло-жения по совершенствованию землеустроительных и кадастровых работ**

ПК-5.1 : Знает методы сбора, систематизации, обработки и анализа информации, полученной из различных источников и баз данных для проведения землеустроительных и кадастровых работ

ПК-5.2 : Умеет представлять информацию в требуемом формате с использованием информационных, компьютерных и сетевых технологий по созданию землеустроительной, кадастровой и мониторинговой документации

ПК-5.3 : Владеет современными технологиями, методами и способами сбора, систематизации, обработки и анализа информации, полученной из различных источников и баз данных для проведения землеустроительных и кадастровых работ

**ПК-9 : Способен графически отображать техническую информацию, данных об объектах недвижимости на картографическом материале**

ПК-9.2 : Использует инструменты отображения информации в графическом и сематическом виде

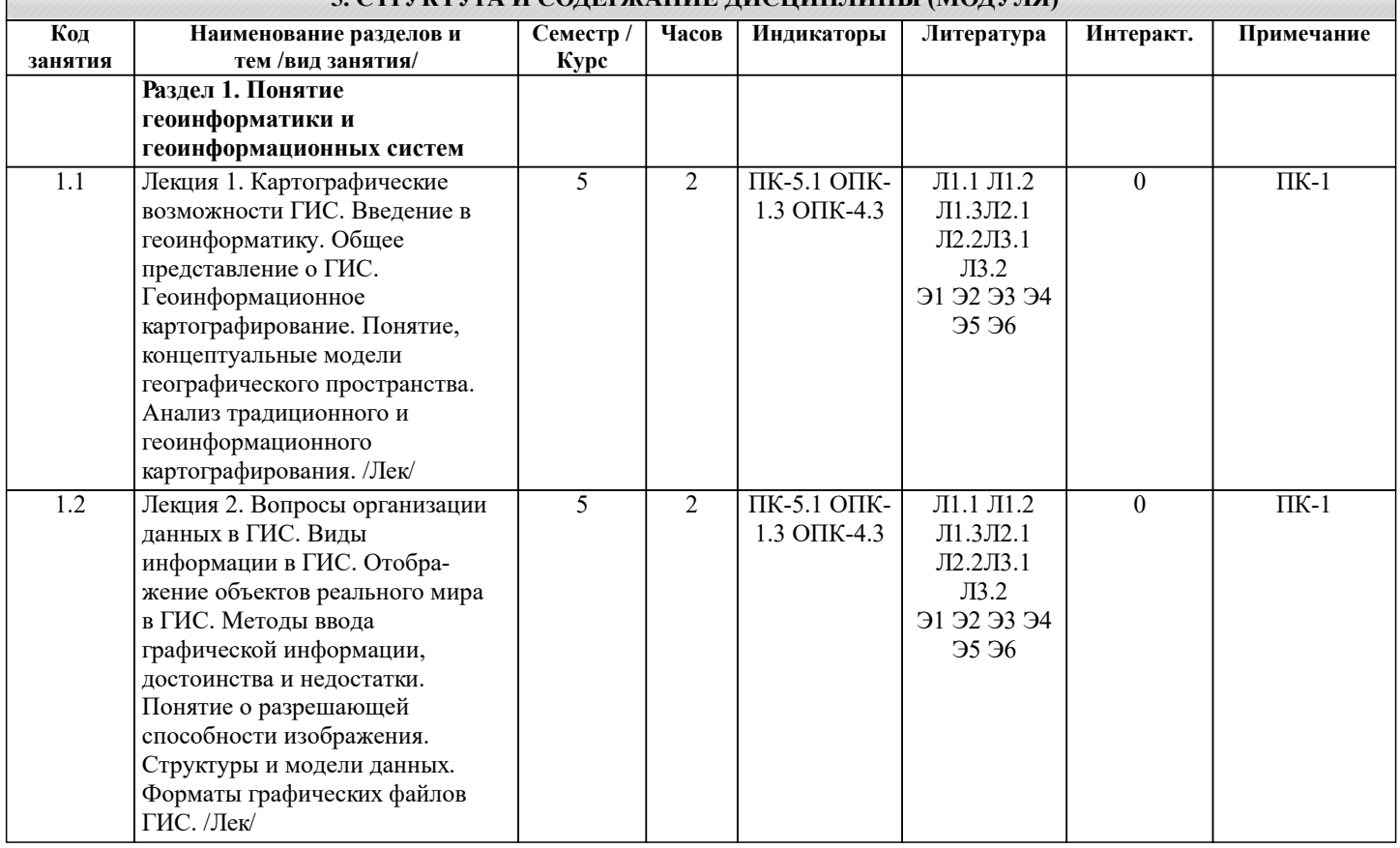

# **5. СТРУКТУРА И СОДЕРЖАНИЕ ДИСЦИПЛИНЫ (МОДУЛЯ)**

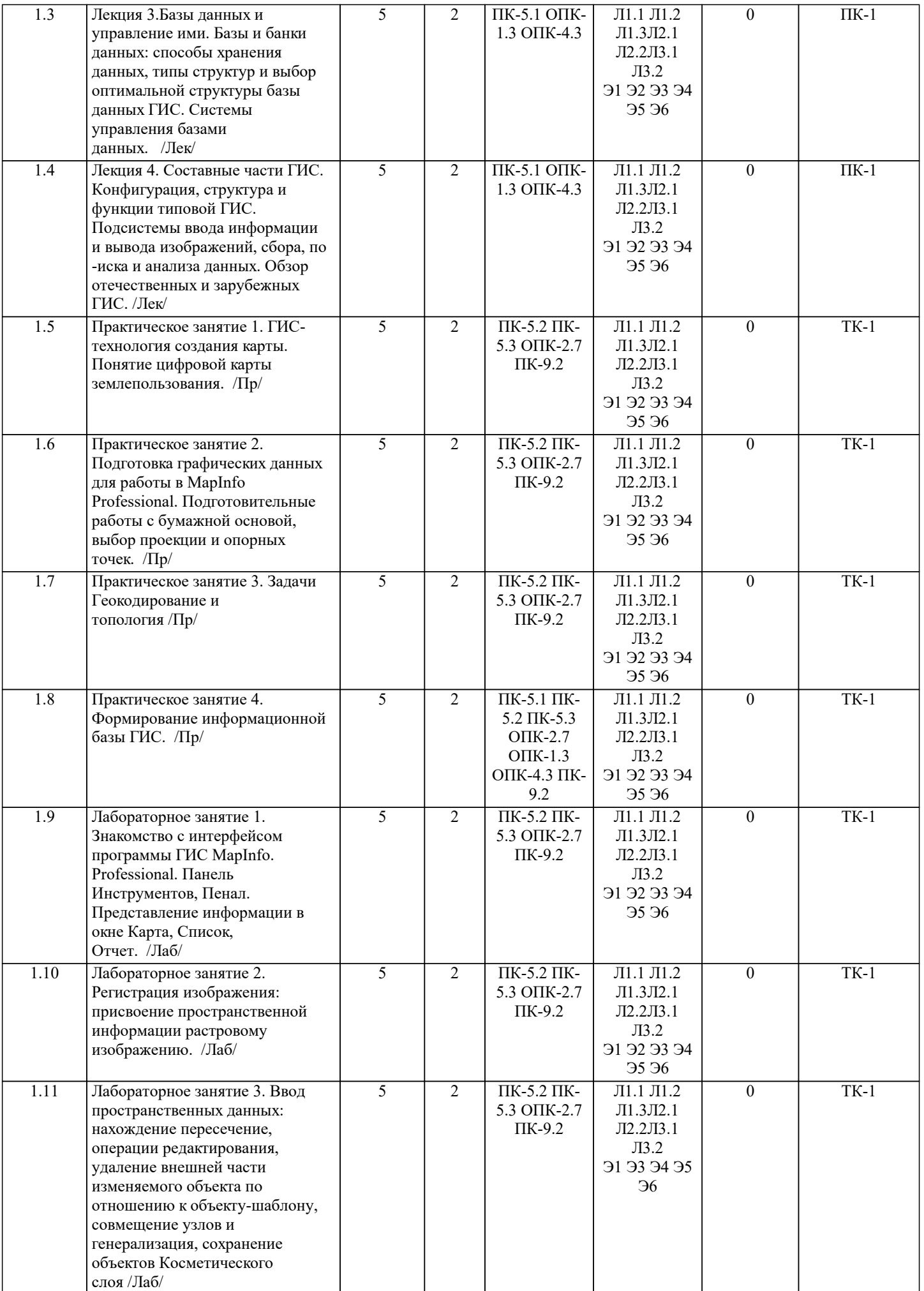

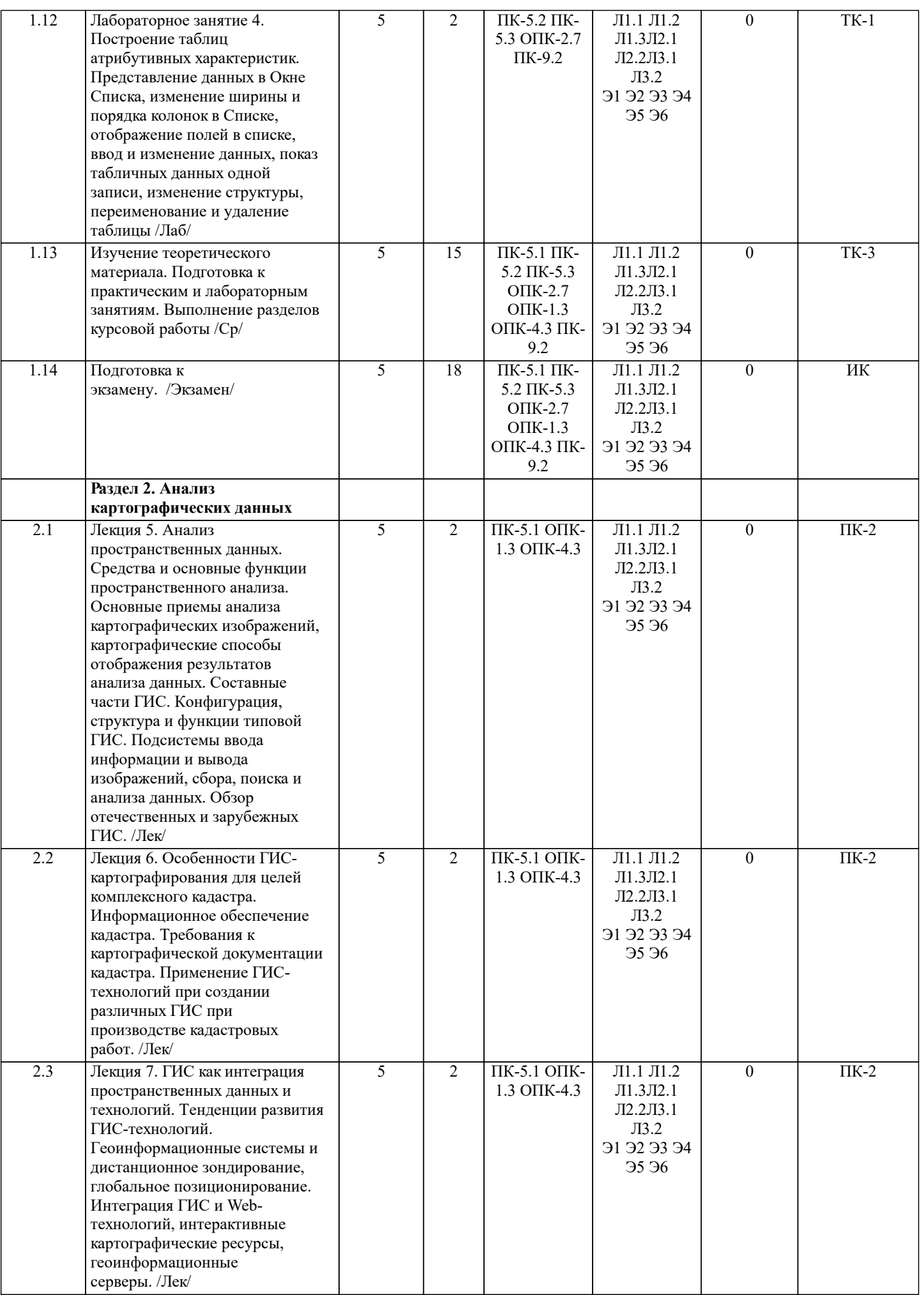

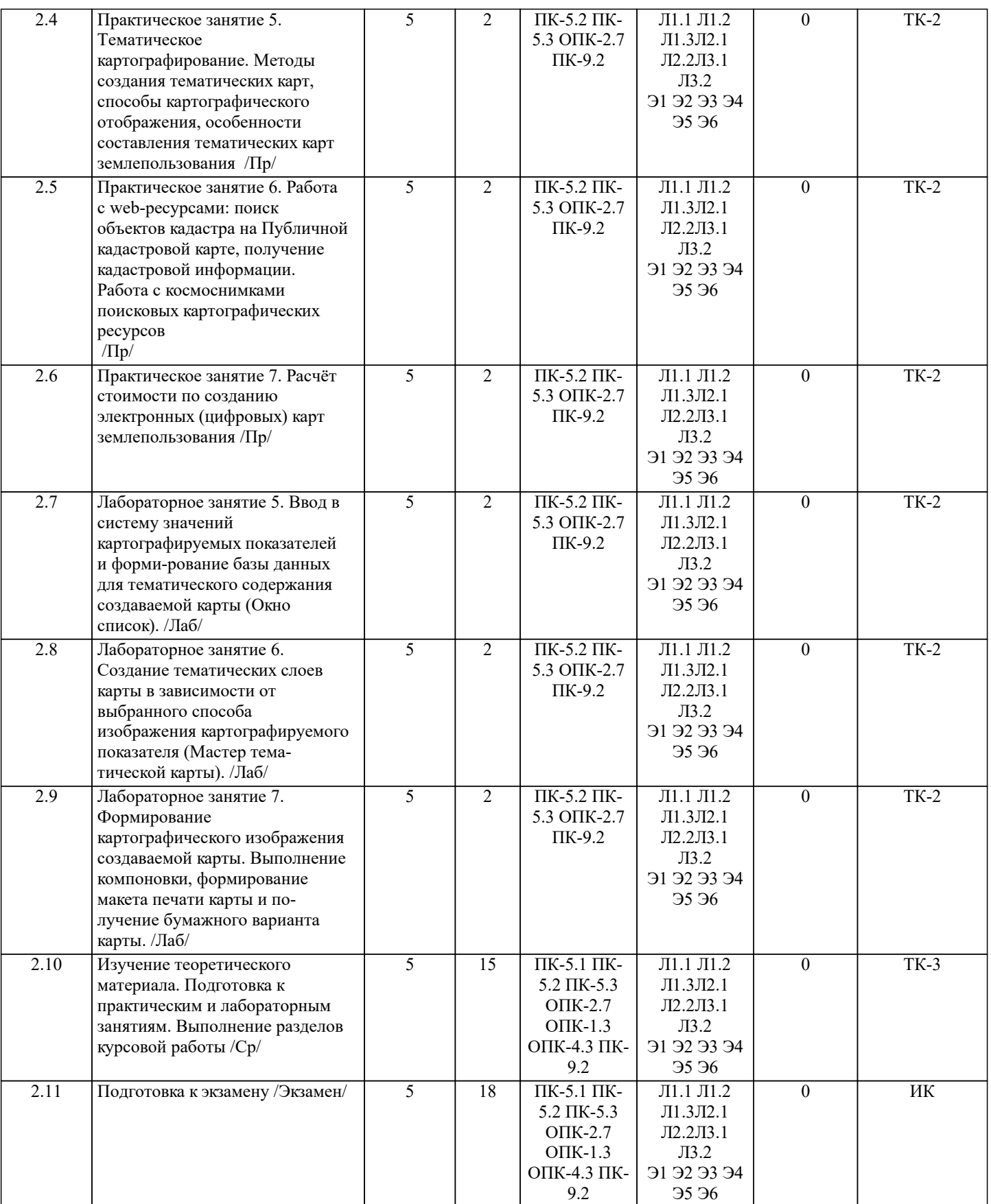

#### **6. ФОНД ОЦЕНОЧНЫХ СРЕДСТВ**

#### **6.1. Контрольные вопросы и задания**

### 1. КОНТРОЛЬНЫЕ ВОПРОСЫ И ЗАДАНИЯ ДЛЯ ПРОВЕДЕНИЯ ТЕКУЩЕГО КОНТРОЛЯ

Текущий контроль знаний студентов очной формы обучения проводится в соответствии с балльно-рейтинговой системой оценки знаний, включающей в себя проведение текущего (ТК) и промежуточного контроля (ПК) по дисциплине. Для контроля освоения практических знаний в течение семестра проводятся текущий контроль ппо лабораторным работам

и практическим занятиям, а также по видам самостоятельной работы студентов (КР). Формами ТК являются: оценка выполненных разделов индивидуальных заданий (письменных работ), устный опрос по теме аудиторного занятия, доклад (сообщение) на тему аудиторного занятия. Количество текущих контролей по дисциплине в семестре определяется кафедрой и составляет два контроля (ТК1-ТК2). В ходе промежуточного контроля (ПК) проверяются теоретические знания обучающихся. Данный контроль проводится по разделам (модулям) дисциплины 2 раза в течение семестра. Формами контроля являются тестирование или опрос. ТК-1 - вопросы к защите лабораторных работ. 1. Раскройте понятие «Слой» и «Таблица». 2. Что называют «Рабочим набором»? В чем его предназначение? 3. С помощью каких окон осуществляется просмотр данных в MapInfo? 4. Перечислите основные форматы растровой подложки в MapInfo? 5. Для чего необходима регистрация растрового изображения? 6. Опишите алгоритм регистрации растрового изображения. 7. В каком формате сохраняется информация о координатах? 8. Укажите виды векторных объектов. 9. В чем суть оцифровки карты? 10. В чем необходимость функции «Совмещение узлов»? ТК-2 - вопросы к защите лабораторных работ. 1. Методы использования данных для создания тематической карты. 2. Перечислите методы создания тематических карт в MapInfo. 3. Что называют тематической переменной? 4. Опишите тип тематической карты (из задания к лабораторной работе). 5. В чем предназначение окна Отчет? 6. Какие команды позволяют регулировать порядок расположения объектов на макете печати? 7. Каким образом производится настройка размеров карты и её масштаба в окне Отчет? 8. Посредством какого окна вносят атрибутивную информацию? 9. Какое максимальное число полей, которое можно индексировать при создании таблиц атрибутов? 10. Типы данных, которые может содержать поле таблицы. ТК-3 - вопросы к защите курсовой работы. 1 Укажите цель курсовой работы. 2 Какая основная задача решается в курсовой работе? 3 Что такое электронная карта полей? 4 В чем заключается паспортизация объектов кадастра? 5 Дайте определение цифровой карте. 6 Опишите программный продукт, используемый в курсовой работе. 7 Раскройте содержание каждого из этапов создания цифровой карты. 8 Назовите основные методы получения цифровой картографической основы. 9 Перечислите что может выступать в качестве картографической основы в ГИС. 10 Что является картографической основой в курсовой работе? 11 Назовите источник получения графической основы в курсовой работе. 12 Какой вид графической информации выступает картографической основой в курсовой работе (векторная, растровая)? 13 В каком формате получено картографическое изображение курсовой работы? 14 Какая процедура отвечает за присвоение координат в MapInfo Professional? 15 Каким способом получили координаты поворотных точек землепользования? 16 Сколько координат необходимо для регистрации в MapInfo Professional? 17 Сколько координат использовали для регистрации в курсовой работе? 18 В какой проекции растровое изображение было получено? 19 Какую картографическую проекцию используют в курсовой работе? 20 Назовите процедуру создания объектов растровой картографической основы. 21 Назовите основные инструменты создания векторных объектов. 22 В каком окне производится создание картографических слоев? 23 В каком окне производится создание семантических таблиц? 24 Укажите тип данных по каждому полю любой семантической таблицы курсовой рабо-ты. 25 Опишите процедуру создания нового слоя. 26 Участвует ли атрибутивная информации в пространственном анализе? 27 Что может являться источником для пространственного анализа? 28 Что в результате пространственного анализа было получено? 29 Приведите примеры тематического картографирования в общем случае. 30 Назовите вид тематического картографирования используемого в курсовой работе. 31 В каком окне производится компоновка карты? 32 При помощи какого инструмента осуществляется добавление новых элементов цифро-вой карты? 33 Назовите форматы графических данных в MapInfo Professional.

34 Сколькими файлами представлены пространственные данные в MapInfo Professional?

35 Укажите формат ГИС-проекта в MapInfo Professional.

## ТЕСТОВЫЕ ВОПРОСЫ ПРОМЕЖУТОЧНОГО КОНТРОЛЯ ПК-1:

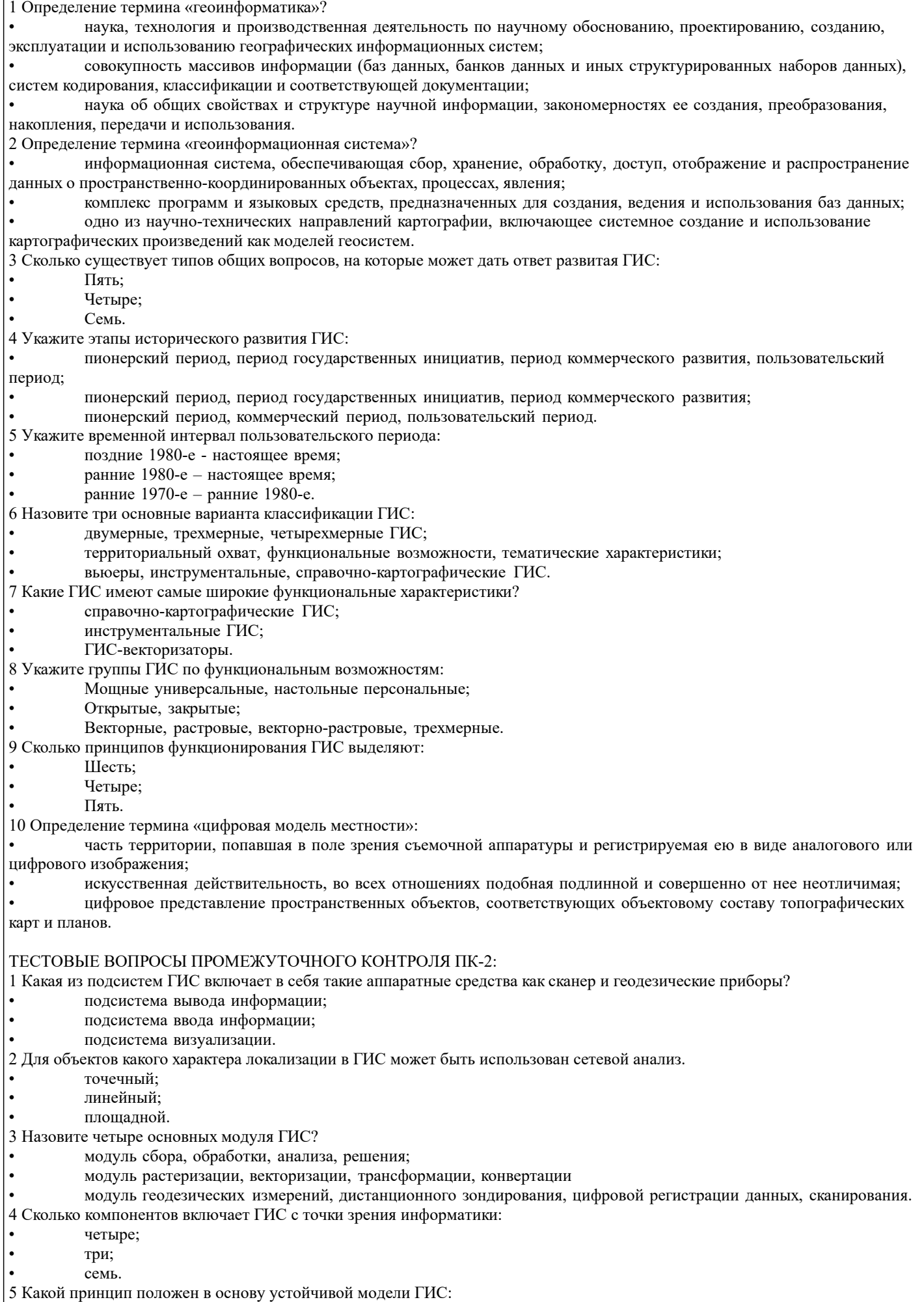

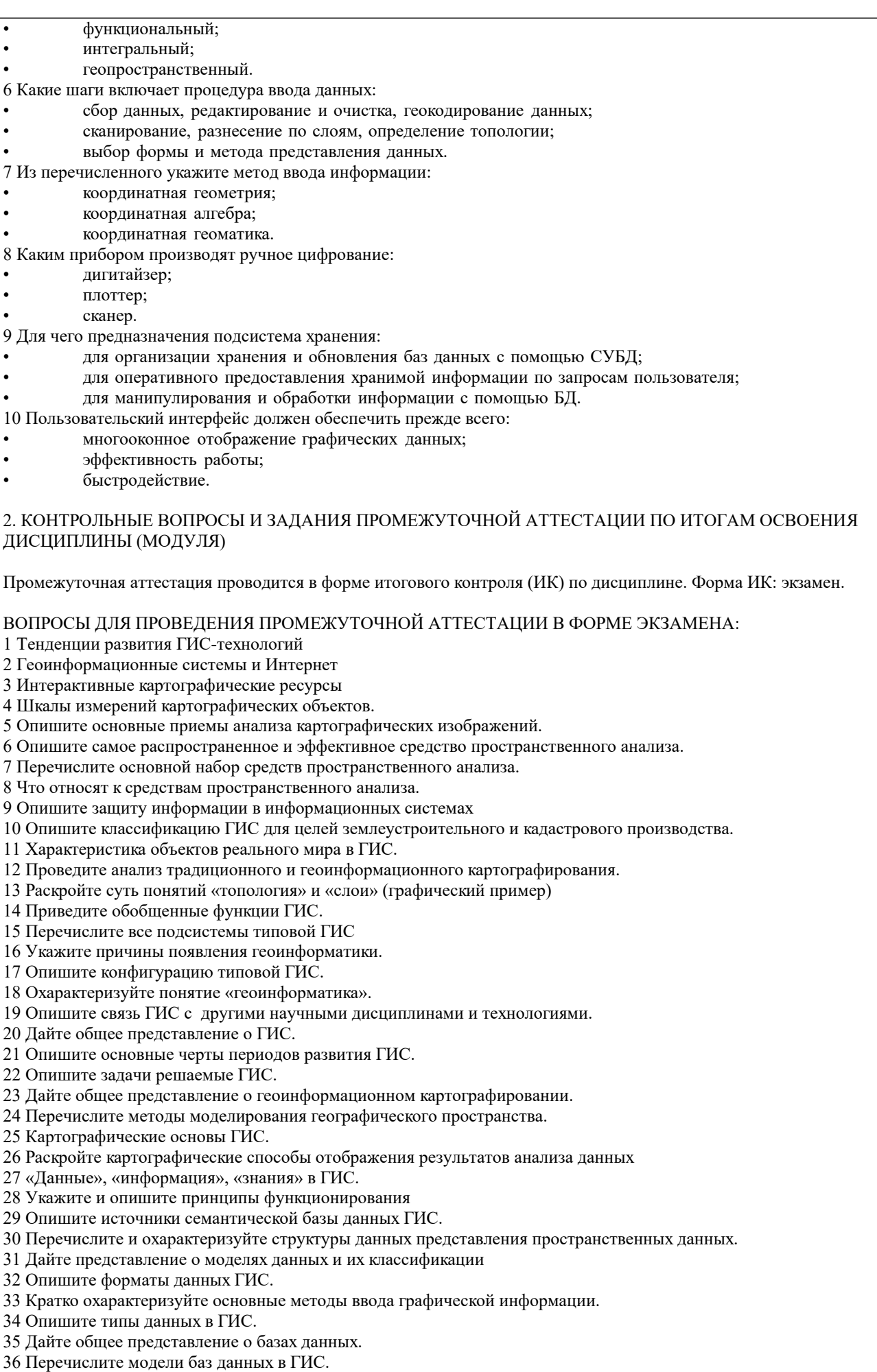

37 Опишите модель базы данных наиболее распространённую в ГИС 38 Требования при выборе СУБД геоинформационных систем.

39 Опишите инструменты запросов к атрибутивной информации в ГИС.

40 Охарактеризуйте подсистемы ГИС в основу которой положен функциональный принцип.

41 Приведите общую классификацию ГИС.

42 Опишите подготовительные работы для векторизации бумажной карты в MapInfo Professional.

43 Дайте общее описание ГИС-продукта MapInfo Professional.

44 Раскройте содержание каждого из этапов создания электронных карт по ГИС-технологии.

45 Опишите базу данных MapInfo Professional.

46 Как создать семантическую таблицу в MapInfo Professional?

47 Как создать картографическую таблицу в MapInfo Professional?

48 Предложите перечень слоев электронной карты «План землепользования».

49 Предложите перечень слоев электронной карты «Тематическая карта хозяйства».

50 Опишите окна «Карта», «Список», «График» MapInfo Professional.

#### **6.2. Темы письменных работ**

Курсовая работа "Геоинформационная паспортизация сельскохозяйственного землепользования"

Задание (1 с.) Введение (1 с.)

1 Подготовительные работы (2с.)

2 Формирование и редактирование слоёв (4с.)

3 Ввод табличных и текстовых данных (4с.)

4 Разработка тематической карты (3с.)

5 Формирование макета печати (3 с.)

6 Техника безопасности при камеральных работах (1с.)

Заключение (1 с.)

Список использованных источников (1 с.)

ПРИМЕЧАНИЕ: исходные данные и бланк задания хранятся в бумажном виде на кафедре Кадастр и мониторинг земель

**6.3. Фонд оценочных средств**

## 1. ПОКАЗАТЕЛИ, КРИТЕРИИ И ШКАЛЫ ОЦЕНИВАНИЯ КОМПЕТЕНЦИЙ

Оценка сформированности компетенций у студентов НИМИ ДонГАУ и выставление оценки по отдельной дисциплине ведется следующим образом:

- для студентов очной формы обучения итоговая оценка по дисциплине выставляется по 100-балльной системе, а затем переводится в оценки «отлично», «хорошо», «удовлетворительно», «неудовлетворительно», «зачтено» и «не зачтено»; - для студентов заочной и очно-заочной формы обучения оценивается по пятибалльной шкале, оценками «отлично», «хорошо», «удовлетворительно», «неудовлетворительно»; «зачтено» или «не зачтено».

Высокий уровень освоения компетенций, итоговая оценка по дисциплине «отлично» или «зачтено» (90-100 баллов): глубоко и прочно усвоил программный материал, исчерпывающе, последовательно, четко и логически стройно его излагает, умеет тесно увязывать теорию с практикой, свободно справляется с задачами, вопросами и другими видами применения знаний, причем не затрудняется с ответом при видоизменении заданий, использует в ответе материал монографической литературы, правильно обосновывает принятое решение, владеет разносторонними навыками и приемами выполнения практических задач. Системно и планомерно работает в течении семестра.

Повышенный уровень освоения компетенций, итоговая оценка по дисциплине «хорошо» или «зачтено» (75-89 баллов): твердо знает материал, грамотно и по существу излагает его, не допуская существенных неточностей в ответе на вопрос, правильно применяет теоретические положения при решении практических вопросов и задач, владеет необходимыми навыками и приемами их выполнения. Системно и планомерно работает в течении семестра.

Пороговый уровень освоения компетенций, итоговая оценка по дисциплине «удовлетворительно» или «зачтено» (60-74 балла): имеет знания только основного материала, но не усвоил его деталей, допускает неточности, недостаточно правильные формулировки, нарушения логической последовательности в изложении программного материала, испытывает затруднения при выполнении практических работ.

Пороговый уровень освоения компетенций не сформирован, итоговая оценка по дисциплине «неудовлетворительно» или «незачтено» (менее 60 баллов): не знает значительной части программного материала, допускает существенные ошибки, неуверенно, с большими затруднениями выполняет практические работы. Как правило, оценка «неудовлетворительно» ставится студентам, которые не могут продолжить обучение без дополнительных занятий по соответствующей дисциплине.

Критерии оценки уровня сформированности компетенций и выставление баллов по по курсовой работе (до 20 баллов).

Оценка по курсовой работе «отлично» (18-20 баллов): Профессиональные компетенции: работа выполнена на высоком профессиональном уровне. Полностью соответствует поставленным в задании целям и задачам. Представленный материал в основном верен, допускаются мелкие неточности. Студент свободно отвечает на вопросы, связанные с проектом. Выражена способность к профессиональной адаптации, интерпретации знаний из междисциплинарных областей. Компетенции, связанные с созданием и обработкой материалов: Материал изложен грамотно, доступно, логично и интересно. Стиль изложения соответствует задачам проекта. Установлен высокий уровень владения нормами литературного и профессионального языка. Универсальные компетенции: Студент проявил инициативу, творческий подход, способность к выполнению сложных заданий, организационные способности. Отмечается способность к публичной коммуникации. Отчетность: Документация представлена в срок. Полностью оформлена в соответствии с требованиями.

Оценка по курсовой работе «хорошо» (15-17 баллов): Профессиональные компетенции: Работа выполнена на достаточно высоком профессиональном уровне. Допущено до 3 негрубых ошибок, не влияющий на результат. Студент отвечает на вопросы, связанные с проектом, но недостаточно полно. Компетенции, связанные с созданием и обработкой материалов:

Допускаются отдельные ошибки, логические и стилистические погрешности. Текст недостаточно логически выстроен или обнаруживает недостаточное владение риторическими навыками. Универсальные компетенции: Студент достаточно полно, но без инициативы и творческих находок выполнил возложенные на него задачи. Отчетность: Документация представлена достаточно полно и в срок, но с некоторыми недоработками.

Оценка по курсовой работе «удовлетворительно» (12-14 баллов): Профессиональные компетенции: Уровень недостаточно высок. Допущено до 5 ошибок, не существенно влияющих на конечный результат, но ход решения верный. Студент может ответить лишь на некоторые из заданных вопросов, связанных с проектом. Компетенции, связанные с созданием и обработкой материалов: Работа написана несоответствующим стилем, недостаточно полно изложен материал, допущены различные речевые, стилистические, логические ошибки. Универсальные компетенции: Студент выполнил большую часть возложенной на него работы. Допущены существенные отступления. Отчетность: Документация сдана со значительным опозданием (более недели). Отсутствуют отдельные фрагменты. Компетенции, связанные с созданием и обработкой материалов: Допущены грубые орфографические, пунктуационные, речевые ошибки, неясность и примитивизм изложения делают текст трудным для восприятия.

Оценка по курсовой работе «неудовлетворительно» (менее 12 баллов): Профессиональные компетенции: Работа выполнена на низком уровне. Допущены грубые ошибки. Решение принципиально не верно. Ответы на связанные с проектом вопросы обнаруживают непонимание предмета и отсутствие ориентации в материале проекта. Универсальные компетенции: Студент не выполнил свои задачи или выполнил лишь отдельные несущественные поручения. Отчетность: Документация не сдана.

2. МЕТОДИЧЕСКИЕ МАТЕРИАЛЫ, ОПРЕДЕЛЯЮЩИЕ ПРОЦЕДУРЫ ОЦЕНИВАНИЯ ЗНАНИЙ, УМЕНИЙ, НАВЫКОВ И (ИЛИ) ОПЫТА ДЕЯТЕЛЬНОСТИ, ХАРАКТЕРИЗУЮЩИЕ ЭТАПЫ ФОРМИРОВАНИЯ КОМПЕТЕНЦИЙ Общий порядок проведения процедуры оценивания знаний, умений, навыков и (или) опыта деятельности, соответствие индикаторам достижения сформированности компетенций определен в следующих локальных нормативных актах: 1. Положение о текущей аттестации знаний обучающихся в НИМИ ДГАУ (в действующей редакции).

2. Положение о промежуточной аттестации обучающихся по программам высшего образования (в действующей редакции). Документы размещены в свободном доступе на официальном сайте НИМИ ДонГАУ https://ngma.su/ в разделе: Главная страница/Сведения об образовательной организации/Локальные нормативные акты.

#### **6.4. Перечень видов оценочных средств**

1. ОЦЕНОЧНЫЕ СРЕДСТВА ТЕКУЩЕГО КОНТРОЛЯ:

- тесты или билеты для проведения промежуточного контроля (ПК). Хранятся в бумажном виде на кафедре КиМЗ;

- разделы индивидуальных заданий (письменных работ) обучающихся;

- доклад, сообщение по теме практического занятия;

- задачи и задания.

2. ОЦЕНОЧНЫЕ СРЕДСТВА ПРОМЕЖУТОЧНОЙ АТТЕСТАЦИИ:

- комплект билетов для экзамена/зачета. Хранится в бумажном виде на кафедре Кадастр и мониторинг земель. Подлежит ежегодному обновлению и переутверждению. Число вариантов билетов в комплекте не менее числа студентов на экзамене/зачете.

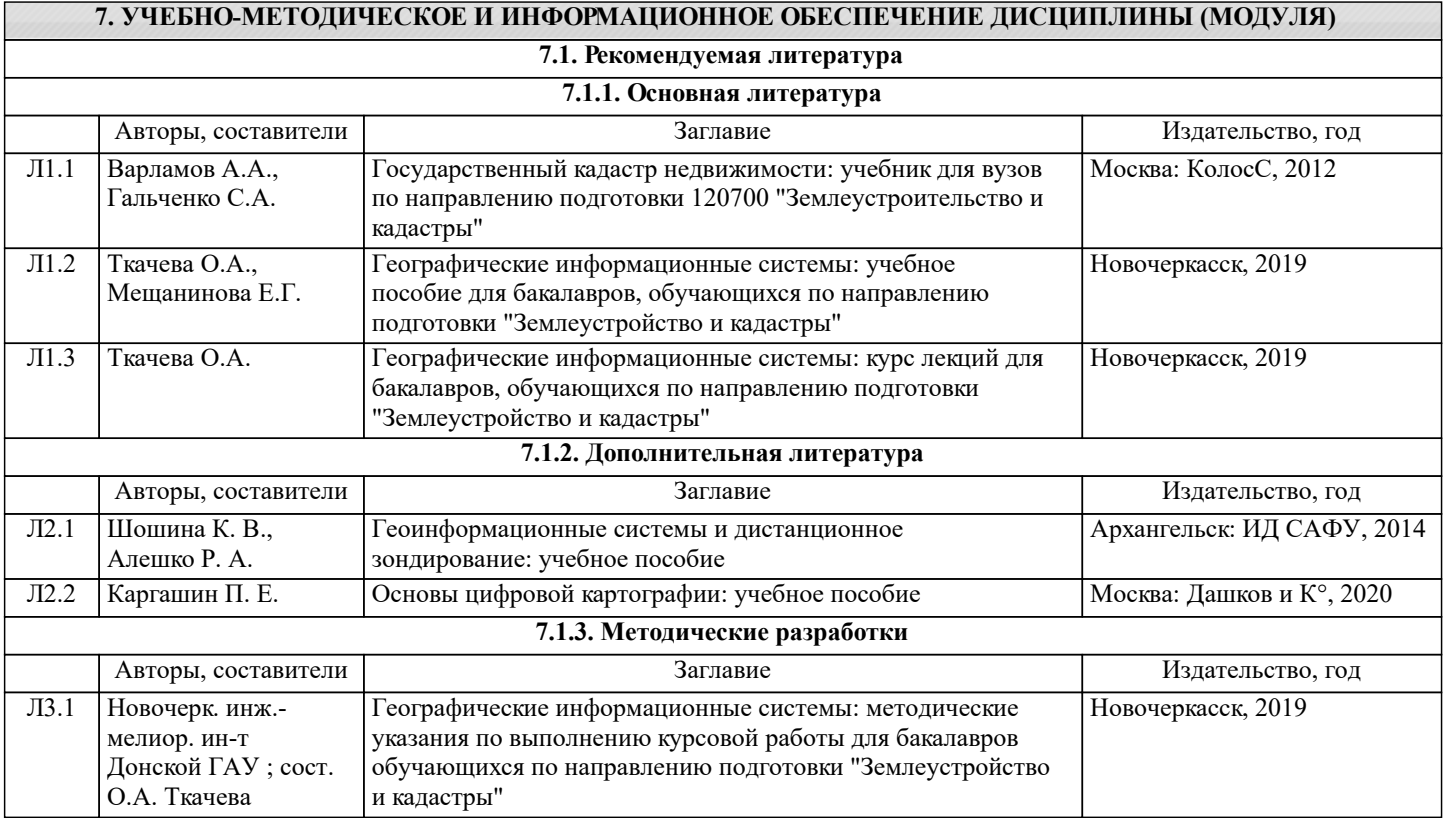

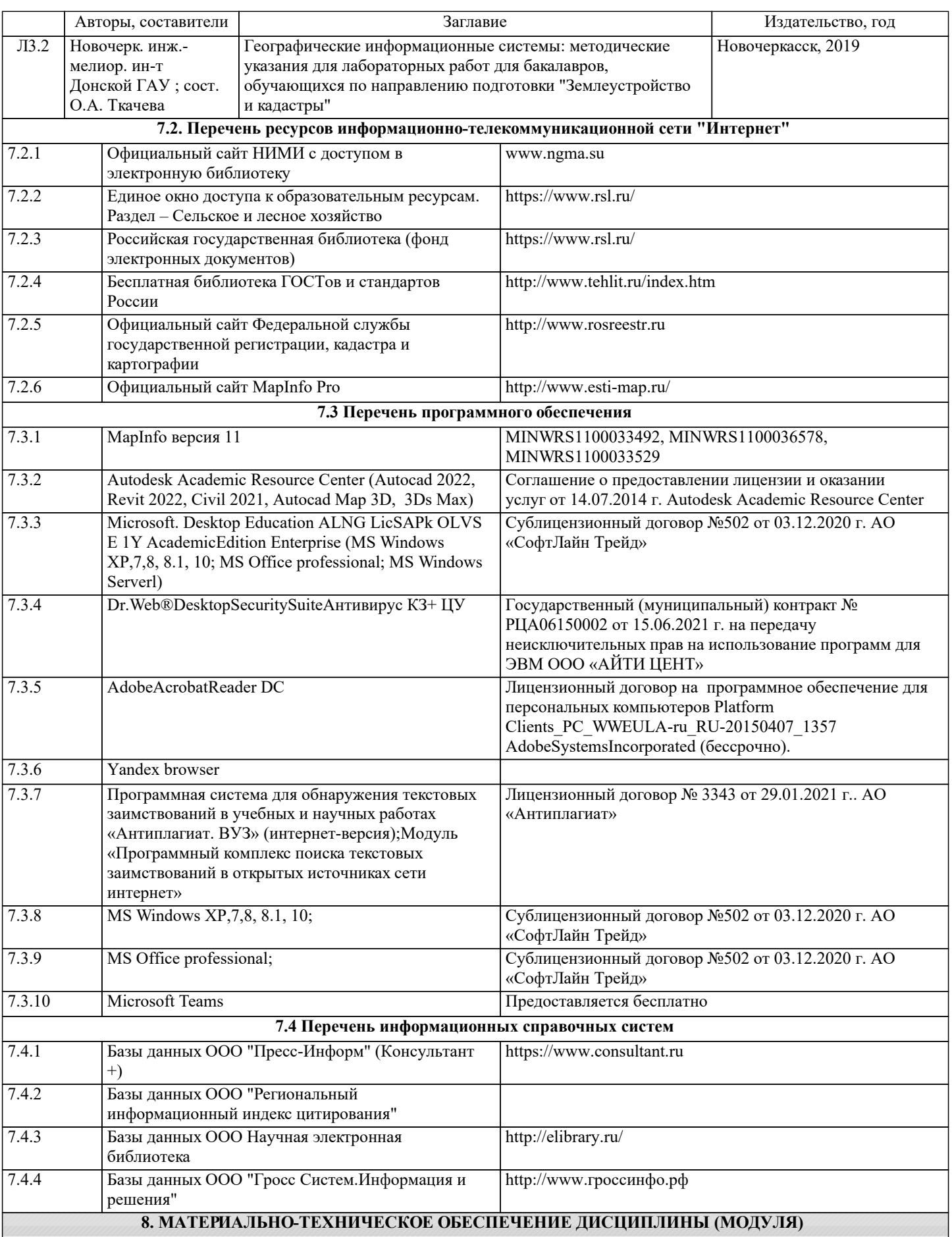

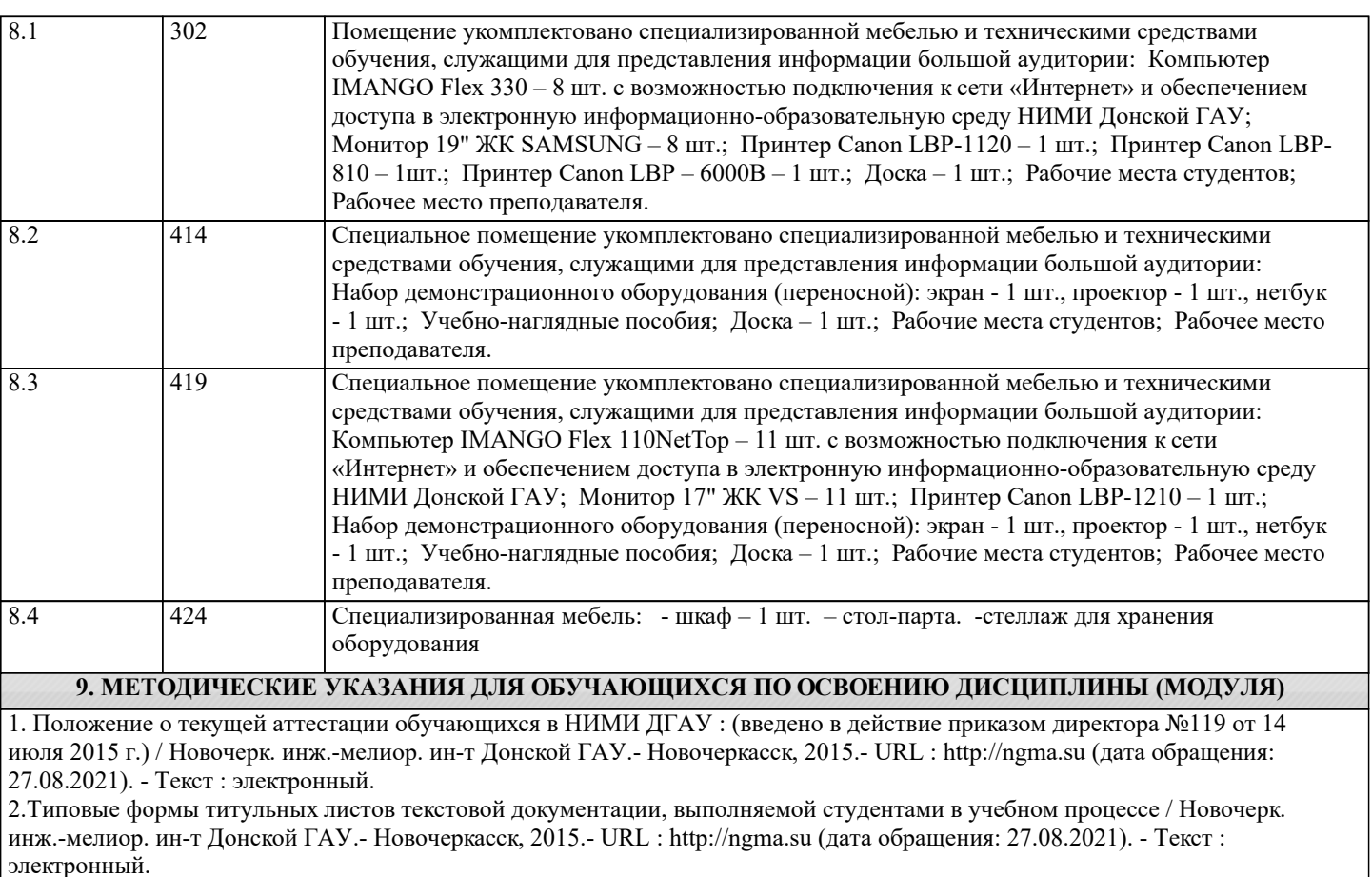

3. Положение о курсовом проекте (работе) обучающихся, осваивающих образовательные программы бакалавриата, специалитета, магистратуры : (введен в действие приказом директора №120 от 14 июля 2015г.) / Новочерк. инж.-мелиор. ин - т Донской ГАУ.- Новочеркасск, 2015.- URL : http://ngma.su (дата обращения: 27.08.2021). - Текст : электронный.

4. Положение о промежуточной аттестации обучающихся по программам высшего образования : (введено в действие приказом директора НИМИ Донской ГАУ №3-ОД от 18 января 2018 г.) / Новочерк. инж.-мелиор. ин-т Донской ГАУ.- Новочеркасск, 2018. - URL : http://ngma.su (дата обращения: 27.08.2021). - Текст : электронный.

5. Методические рекомендации по организации самостоятельной работы обучающихся в НИМИ ДГАУ[Электронный ресурс] : (введ. в действие приказом директора №106 от 19 июня 2015г.) / Новочерк. инж.-мелиор. ин-т Донской ГАУ.- Электрон. дан.- Новочеркасск, 2015.- Режим доступа: http://www.ngma.su

# **11. ДОПОЛНЕНИЯ И ИЗМЕНЕНИЯ В РАБОЧЕЙ ПРОГРАММЕ**

В рабочую программу на 2022 - 2023 учебный год вносятся следующие дополнения и изменения - обновлено и актуализировано содержание следующих разделов и подразделов рабочей программы:

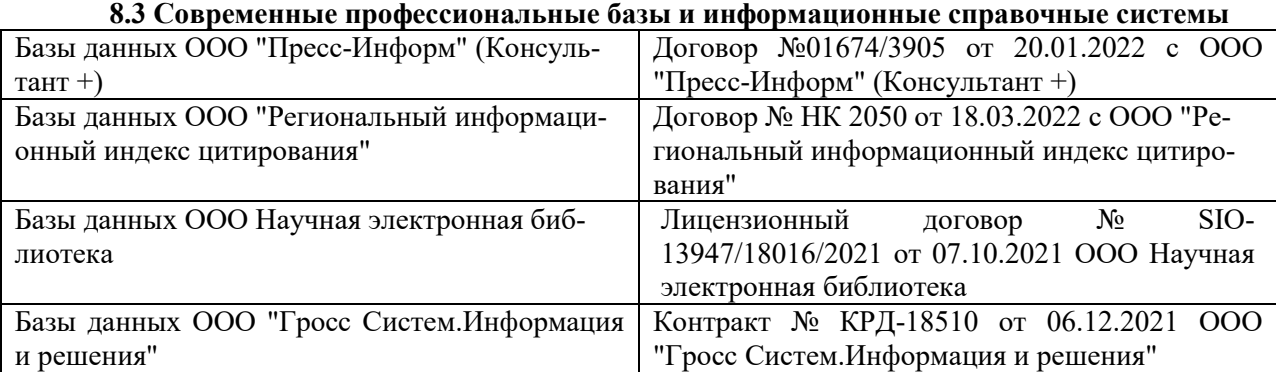

# **Перечень договоров ЭБС образовательной организации на 2022-2023 уч. год**

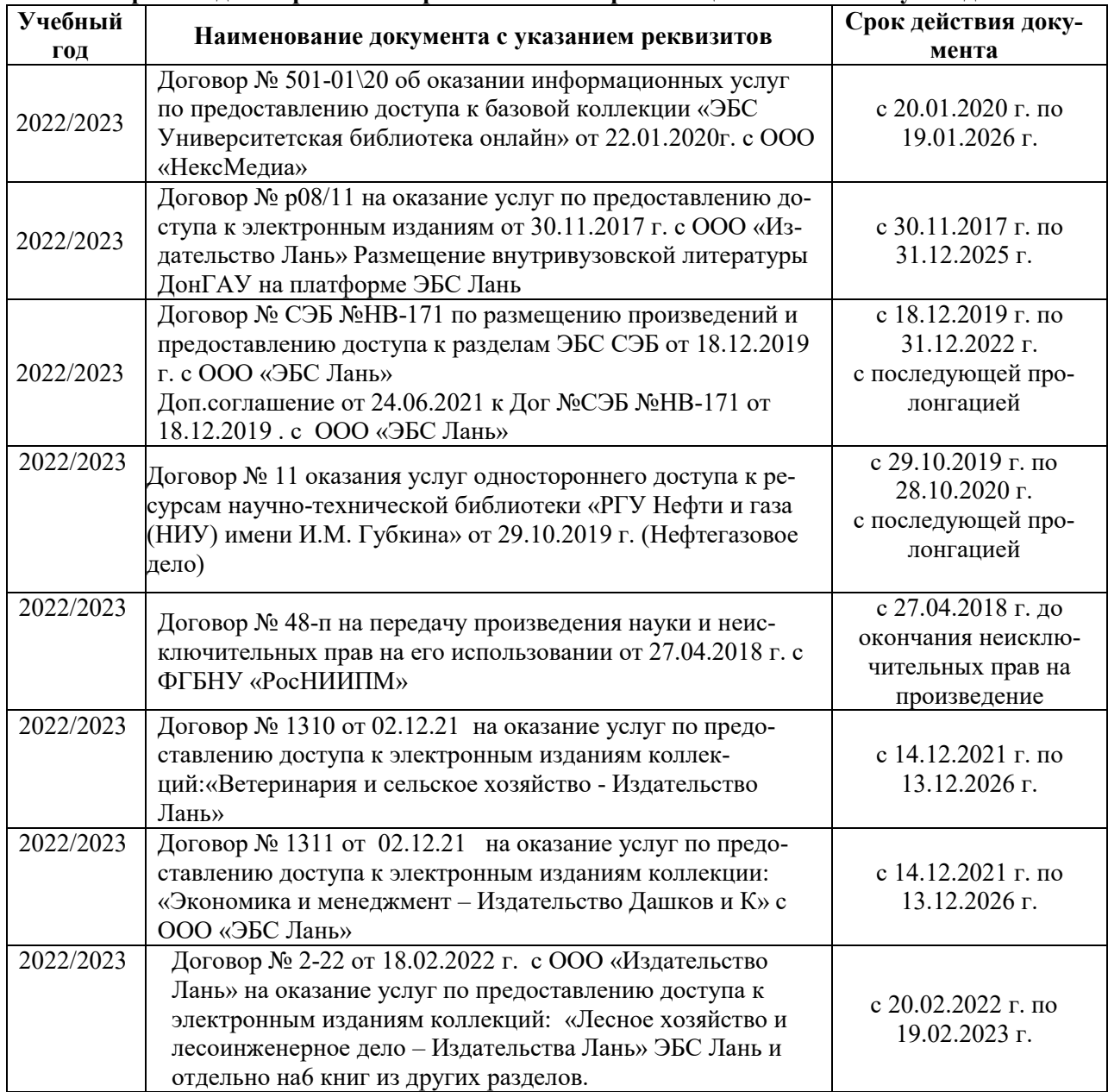

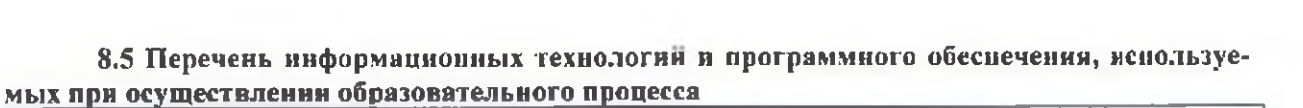

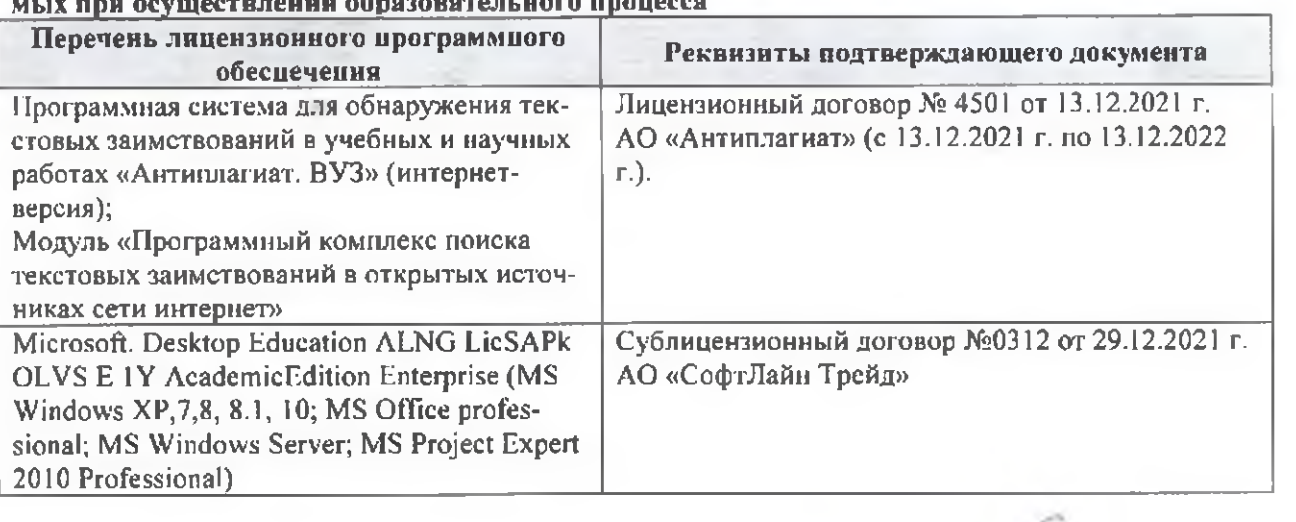

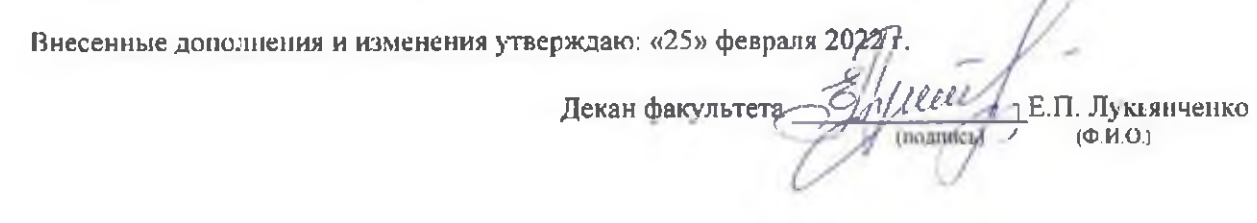

n